# **PCA: Applicazioni Analisi Esplorativa**

Aldo Solari

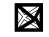

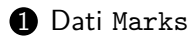

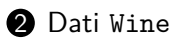

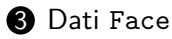

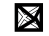

# <span id="page-2-0"></span>**Outline**

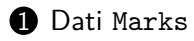

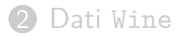

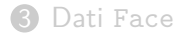

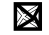

#### **Dati Marks**

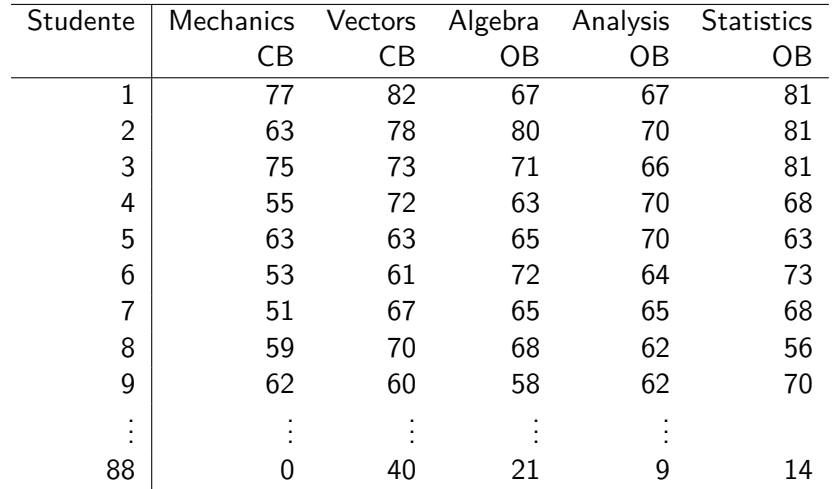

### **Dati Marks: Analisi delle componenti principali**

- Domanda di interesse: come descrivere in maniera sintetica (i.e. in  $q < p = 5$  dimensioni) i voti di ciascun studente?
- $\bullet$  Calcolare la matrice degli autovettori standardizzati  $\frac{V}{5\times 5}$  di  $\frac{S}{5\times 5}$
- Calcolare le *p* = 5 componenti principali

$$
\underset{88 \times 5}{Y} = \underset{88 \times 5}{\tilde{X}} \underset{5 \times 5}{V}
$$

### **Dati Marks: matrice dei pesi** *V*

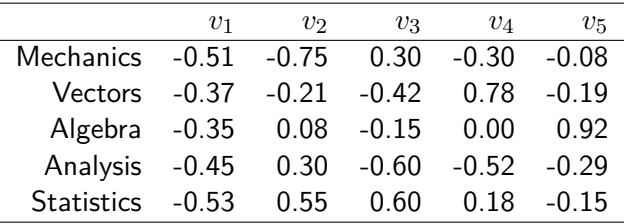

- I pesi (loadings) *v*<sup>1</sup> della prima componente principale sono più o 5×1 meno omogenei, quindi il vettore dei punteggi (scores) *y*1 88×1 = *X*˜ 88×5 *v*1 5×1 della prima componente principale sarà più o meno la media dei voti (centrati)
- $\bullet$  I pesi  $\left\vert v_{2}\right\rangle$  della seconda componente principale sono concentrati  $5\times1$ sulle variabili Mechanics (-0.75) e Statistics (0.55). Hanno segno negativo gli esami closed book (CB), segno positivo gli esami open book (OB)

### **Dati Marks: matrice dei punteggi** *Y*

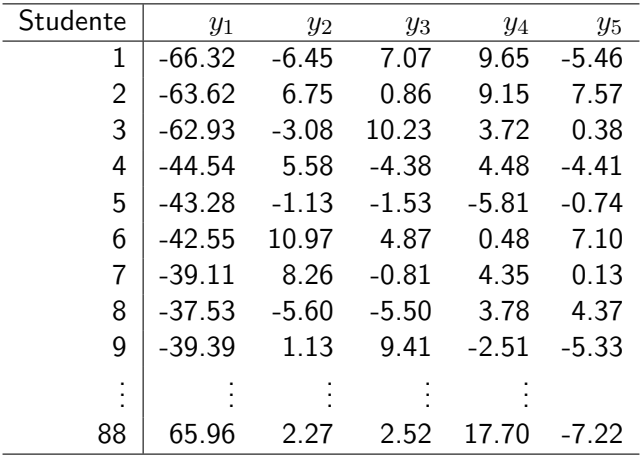

⊠

# **Punteggi della prima componente principale**

 $\text{Score}_i = 0.51 \cdot \text{Mechanics}_i + 0.37 \cdot \text{Vectors}_i + 0.35 \cdot \text{Algebra}_i + 0.45 \cdot \text{Analysis}_i + 0.53 \cdot \text{Statistics}_i$ 

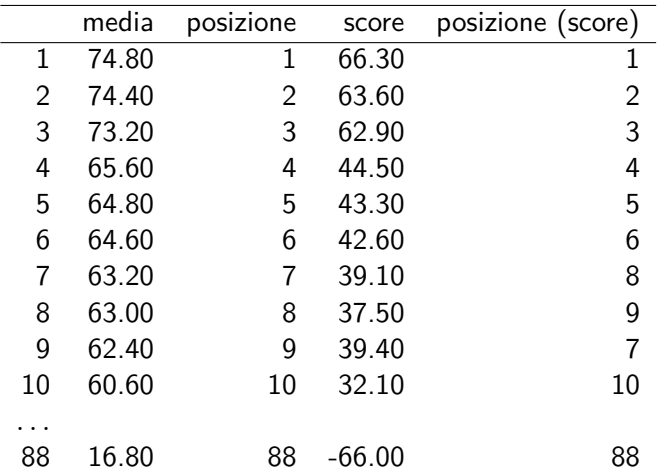

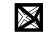

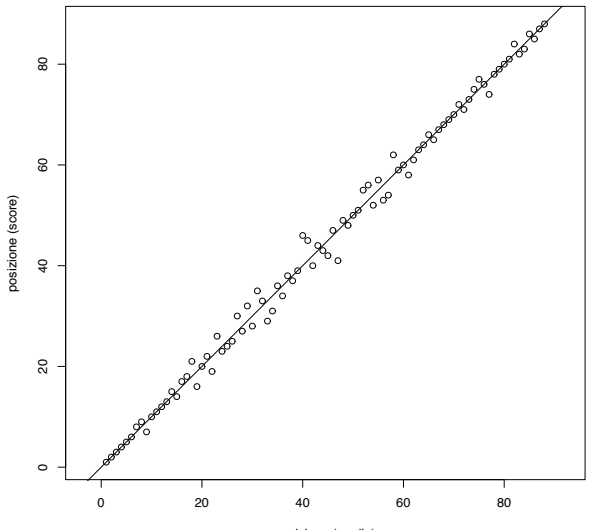

posizione (media)

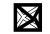

### **Rappresentazione grafica: biplot**

- Il *biplot* è una rapprentazione grafica bidimensionale dei punteggi (*n* punti) e dei pesi (*p* autovettori non standardizzati) della prime due componenti principali
- Permette l'ispezione visiva della posizione di ciascuna unità statistica e di ciascuna variable nello spazio delle prime due componenti principali

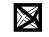

#### **Dati Marks: biplot**

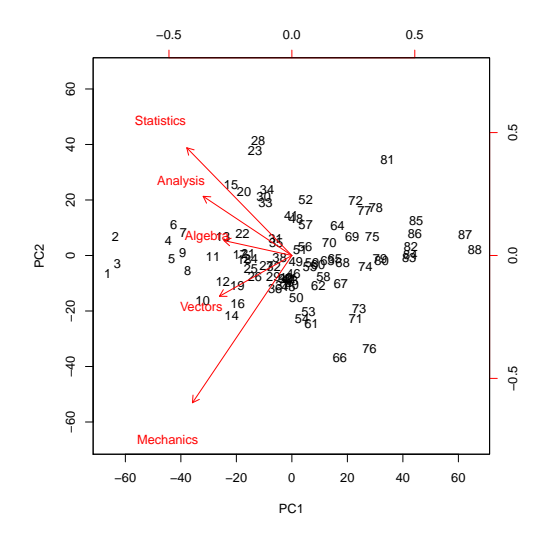

In R, con la funzione biplot vengono rappresentati i punteggi (riscalati) e gli autovettori (non standardizzati). Si veda [qui](https://stats.stackexchange.com/questions/276645/arrows-of-underlying-variables-in-pca-biplot-in-r) per un approfondimento.

瀀

# **Scelta del numero di componenti principali**

• Scegliere le prime *q* componenti con *q* pari al valore minimo tale per cui la proporzione di varianza spiegata cumulata dalle prime *q* ≤ *p* componenti principali

$$
\frac{\sum_{j=1}^{q} \lambda_j}{\sum_{j=1}^{p} \lambda_j}
$$

sia superiore a una prefissata percentuale, generalmente dell'ordine di 70, 80%, dove la soglia può essere diminuita qualora *p* sia molto grande

# **Scelta del numero di componenti principali**

- Ignorare le componenti principali che spiegano un ammontare di varianza inferiore a un livello prefissato *c*
- Una scelta tipica è

$$
c=\frac{1}{p}\sum_{j=1}^p\lambda_j
$$

• Procedendo in questo modo non è predeterminata la percentuale di varianza spiegata in totale

# **Scree plot**

- Scegliere *q* esaminando il diagramma scree (scree plot), cioè la rappresentazione sul piano cartesiano di (*j, λ<sup>j</sup>* )
- Si cerca di selezionare *q* in corrispondenza a un gomito del grafico, cioè un punto tale per cui gli autovalori precedenti sono 'grandi' e quelli successivi 'piccoli'.
- Chiaramente è ben possibile che tale grafico non offra alcuna indicazione (se ad esempio gli autovalori  $\lambda_j$  decrescono linearmente con *j*).

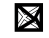

#### **Dati Marks: varianza spiegata**

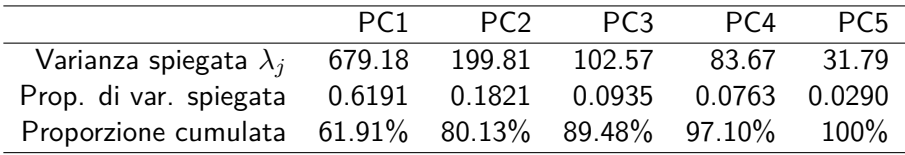

- Se vogliamo spiegare almeno l'80% della variabilità  $\rightarrow$  Prime due componenti principali
- Se ignoriamo le componenti con varianza spiegata inferiore a

$$
c = \frac{1}{5} \sum_{j=1}^{5} \lambda_j = 219.4
$$

 $\rightarrow$  Prima componente principale

#### **Dati Marks: scree plot**

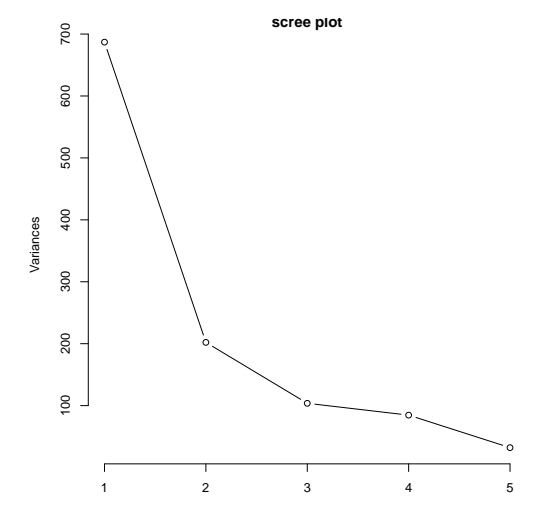

Il 'gomito' indica le prime due componenti principali

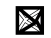

# <span id="page-16-0"></span>**Outline**

**1** Dati [Marks](#page-2-0)

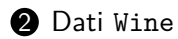

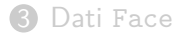

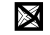

### **Dati Wine**

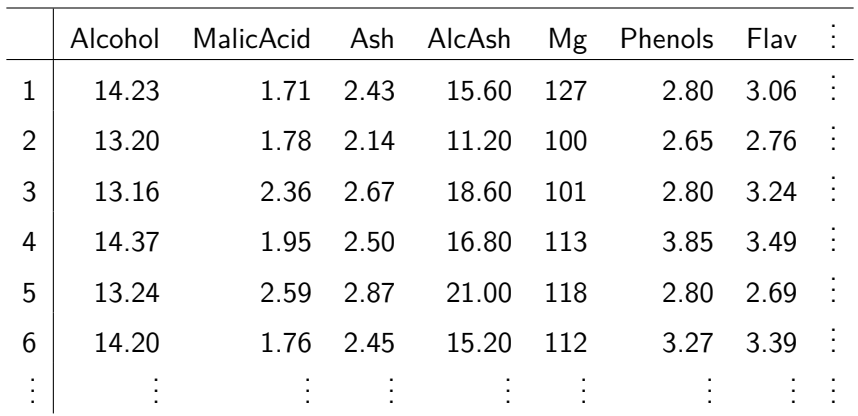

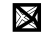

#### **Dati Wine: varianze**

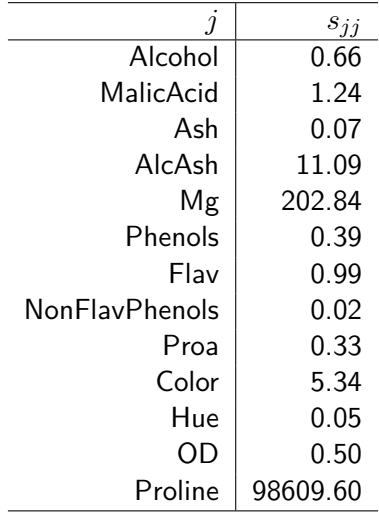

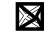

# **Dati** Wine: pesi per  $\text{PCA}(\tilde{X})$

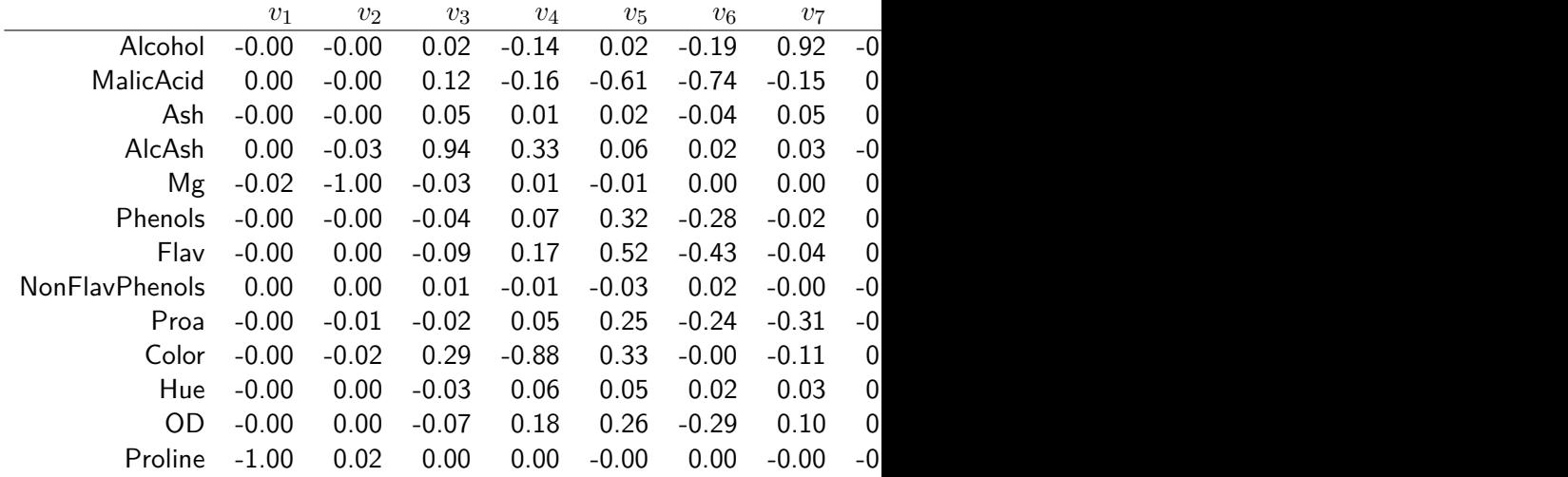

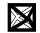

# **Dati Wine: biplot per PCA(***X*˜**)**

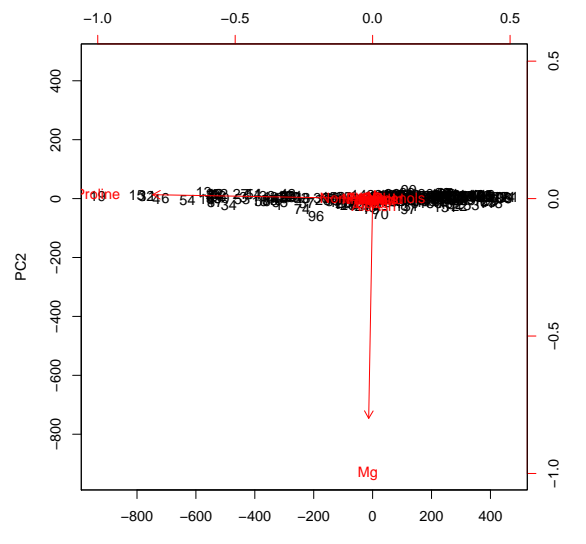

PC1

# **Dati Wine: pesi per PCA(Z)**

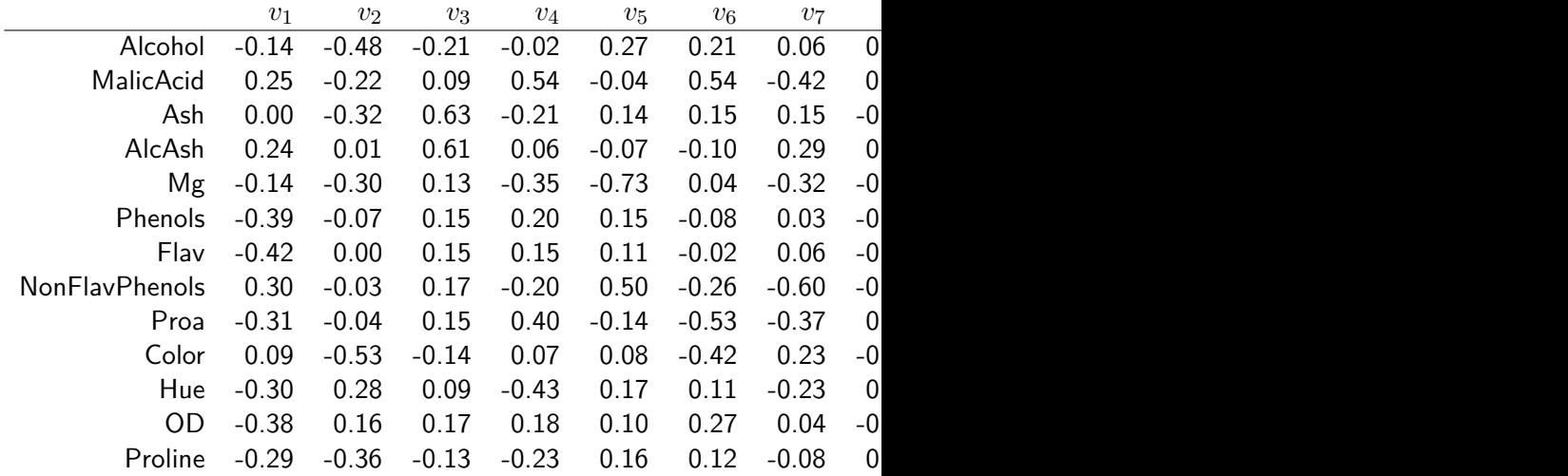

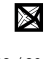

# **Dati Wine: biplot per PCA(***Z***)**

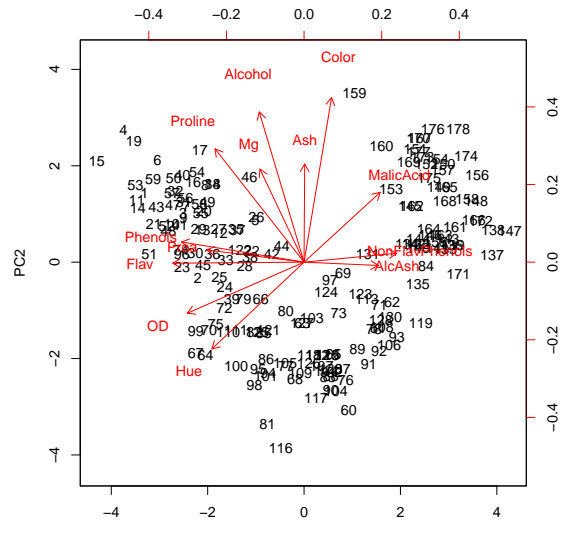

PC1

#### **Dati Wine: tipologia di vino**

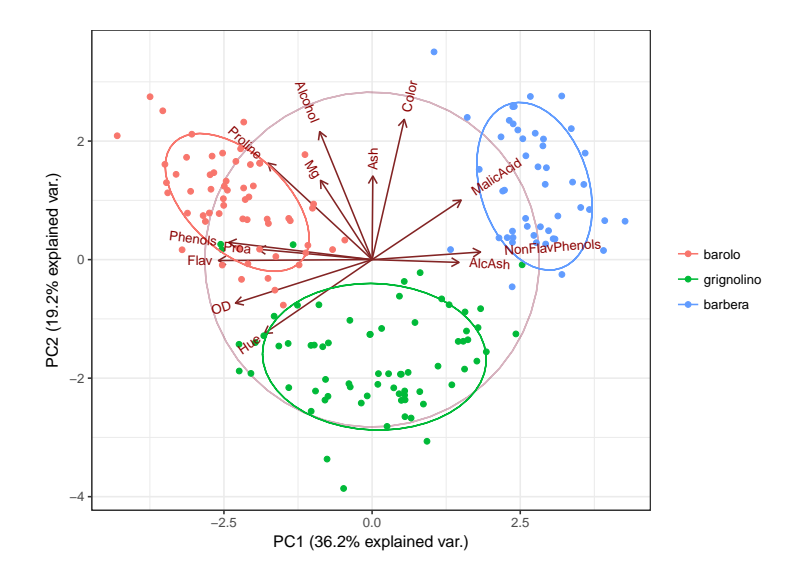

 $\boxtimes$ 24 / 29

# <span id="page-24-0"></span>**Outline**

**1** Dati [Marks](#page-2-0)

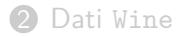

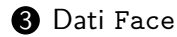

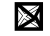

#### **Dati Face**

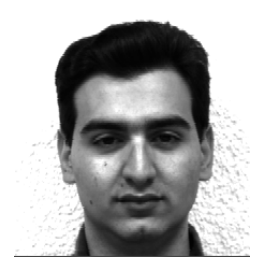

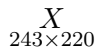

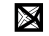

26 / 29

#### **Dati Face: PCA**

• Dati centrati: 
$$
\tilde{X}_n = X_n - \frac{1}{n \times p} \bar{x}'
$$

- PCA:  $\underset{n \times p}{Y} = \underset{n \times pp \times p}{\tilde{X}} \underset{y}{V}$
- $\bullet$  Scelta di  $q \leq \text{range}(\tilde{X}_n)$
- Ricostruzione dell'immagine: migliore approssimazione di rango *q* di *X*˜ più vettore delle medie di *X*:

$$
\underset{n \times pq \times p}{Y_q} V'_q + \underset{n \times 11 \times p}{1} \bar{x}'
$$

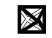

#### **Immagine compressa**

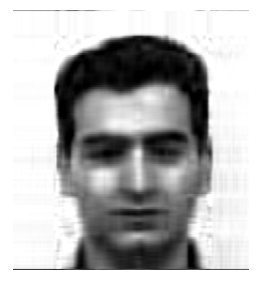

$$
\begin{array}{c}\nY_q \ V'_q + \underset{n \times 11 \times p}{1} \bar{x}' \\
\quad{n \times q_q \times p}\n\end{array}
$$

con  $q = 10$ 

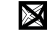

### **Pixels e bytes**

#### **Immagine originale**

- $X_{\text{max}}$ : 243 × 220 = 53460 pixels  $243 \times 220$
- Memoria richiesta: 427880 bytes

#### **Immagine compressa**

- $\frac{Y}{243\times10}$ ,  $\frac{Y}{220\times10}$ ,  $\frac{\bar{x}}{220\times1}$ :  $243\times10+220\times10+220=4850$  pixels
- Memoria richiesta: 40872 bytes
- Fattore di riduzione  $= 427880$  bytes / 40872 bytes  $= 10.47$

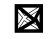